# **Curso**

# **ARCHICAD**

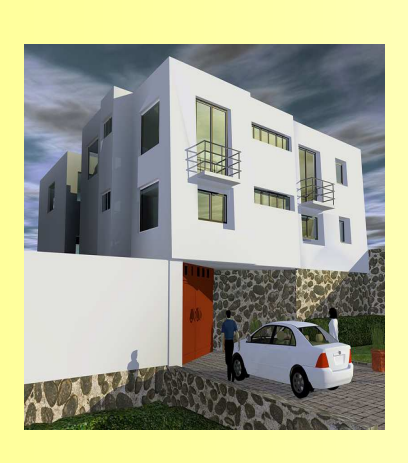

### **Fecha: Martes 2, 9, 16, 23 y 30 de Septiembre de 2008**

**Horario : 16:00 HS. A 18:00 HS.** 

Laboratorio de Informática Ingeniería Civil—Aula 138

Campus Universitario — Mozart 2300 — Ciudad Autónoma de Bs. As.

**Arancel: Alumnos Civil \$ 60.– Egresados, Docentes y Alumnos \$ 90 Asistentes \$130 . -** 

# **TEMARIO**

- **ENTORNO GENERAL DEL TRABAJO. PALETA DE HERRAMIENTAS. EXPLICACIÓN DE HERRAMIENTAS MUROS, LOSAS, VIGAS Y PILARES. EJERCITACION.**
- **CREACIÓN DE PISOS Y ENTREPISOS. EXPLICACIÓN DE HERRAMIENTAS TECHOS. ACOTACIÓN. EJERCITACIÓN.**
- **INTRODUCCIÓN A LA LIBRERÍA DE OBJETOS. ESCALERAS, PUERTAS, VENTANAS Y OTROS OBJETOS. COMANDO DE EDICIÓN. EJERCITACIÓN.**
- **CREACIÓN DE OBJETOS PROPIOS. MATERIALES, TEXTURAS Y RENDER. EJERCITACIÓN.**
- **CONFIGURACIÓN DE PERSPECTIVAS. ILUMINACIÓN NATURAL. LUMINARIAS DE INTERIOR. EJERCITACIÓN**
- **PLANOS DE SECCIÓN 3D. EXPLICACIÓN DE HERRAMIENTA SECCIÓN Y ELEVACIÓN. CAPAS (LAYERS) EJERCITACIÓN.**
- **PLANOS PARA PROVEEDORES. CONFIGURACIÓN DE PLUMAS.OPCIONES DE VISUALIZACIÓN. EJERCITACIÓN** 
	- **ARMADO DE LÁMINAS E IMPREESIÓN DE PLANOS. EJERCITACIÓN.**
- **NAVEGADOR.**
- **DESARROLLO DE UN PROYECTO PARTICULAR**

#### **Disertante: Arq. Isabel Cabral**

 Dirección y Coordinación General Arq. Adriana Verga

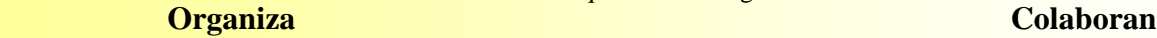

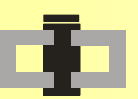

**Centro de Información de la Construcción**<br>
Secretaría de Cultura y Centro de Estudiantes de **Departamento de Ingeniería Civil**<br>**Extensión Universitaria Ingeniería Tecnológica** 

## **INFORMES E INSCRIPCIONES**

CENTRO DE INFORMACIÓN DE LA CONSTRUCCIÓN - DEPARTAMENTO DE INGENIERÍA CIVIL MOZART 2300 – OFICINA 137 (CAMPUS) DE 16:30 A 21:00 HS. Tel. 4601-8112 Int.137 – E-Mail: **cic@civil.frba.utn.edu.ar**

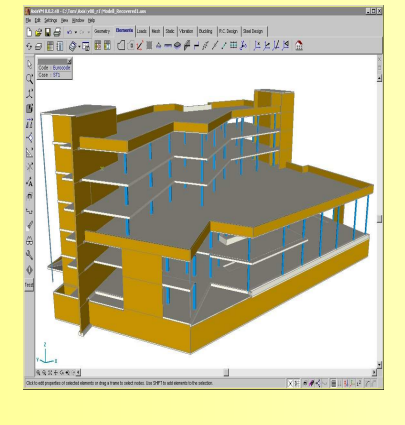